## **Aktualizacja bazy danych PostgreSQL do wersji 12 lub nowszej**

1. Hasła scram-sha-256 lub md5

Od wersji 12 PostgreSQL domyślnie ustawia wartość dla haseł

password\_encryption = scram-sha-256

w związku z tym, każda utworzona rola lub zmiana hasła ustawi nam hasła na

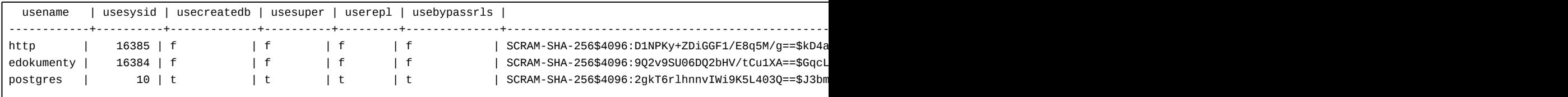